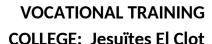

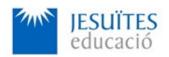

**PROFESSIONAL FAMILY: Computing and communications** 

Vocational education and training (VET) program code: CFGS ICA0

**VET Program name: Network computer systems administration** 

**Academic Year: 23-24** 

# **ACTIVITY NAME AND NUMBER**

# Activity 3 Main network settings. Basic network configuration. Connectivity. Basic network services.

#### Goal of the activity

- Understanding the meaning of the main network settings.
  Learning how to check, set, modify and remove network settings on Linux.
- Understanding the meaning of the connectivity and network service.
  Learning how to check connectivity and how to work with basic network services.

#### Time to develop the activity

• 4 hours

# Methodology and students grouping

- Methodology:
  - Group of students splitted into 2 subgroups each of them a half of the group. One classroom is required for each subgroup
  - Seminar and practical exercise.
- Students grouping: Individual.

# **Activity description**

- Short seminar about:
  - the linux main network settings
  - connectivity and basic network services.

#### Practical exercise:

- Checking, setting, modifying and removing the main network settings.
- Checking connectivity.
- Configuring and working with a basic network service.
- Check that student has:
  - understood the goals of this activity.
  - reached the goals of this activity.

# Resources to develop this activity

- Online resource with:
  - Documentation
  - List of tasks the student has to do
  - (optional) Forms to fill
- Linux installed on a virtual machine.
- Internet and laptops

#### **Teachers team role**

- Lead the seminar of this activity.
- Help students to do the practical exercise of this activity.
- Get a score for the practical exercise of this activity.
- Feedback to each student.
- Check that each student has understood the goals of the activity.

#### **Evaluating the activity**

- Main features:
  - Individual
  - Hetero-evaluation (Teachers team evaluate the activity)
  - Quantitative (Each student get a mark)
  - Qualitative (Feedback and comments to each student).